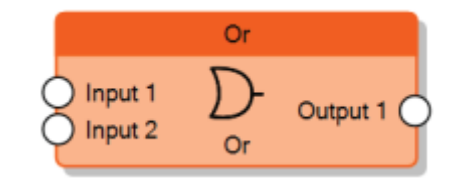

The Or node sends 1 on the output when at least one input is equal to 1.

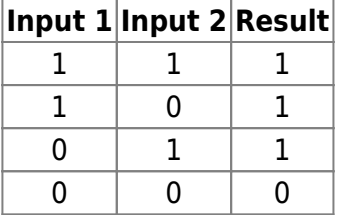

From: <http://www.thinknx.com/wiki/> - **Learning Thinknx**

Permanent link: **[http://www.thinknx.com/wiki/doku.php?id=lm\\_logic\\_or&rev=1506430207](http://www.thinknx.com/wiki/doku.php?id=lm_logic_or&rev=1506430207)**

Last update: **2019/03/20 17:03**

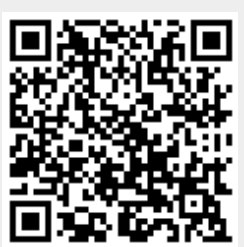